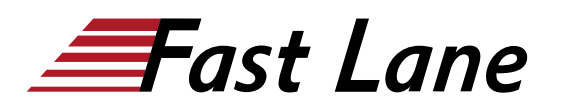

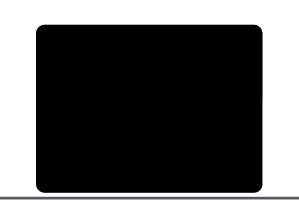

# Microsoft Dynamics 365 Finance (MB-310T00)

## **ID** MB-310T00 **Prix** CHF 3 290,– (Hors Taxe) **Durée** 4 jours

#### **A qui s'adresse cette formation**

Toute personne chargée de de découvrir, de capturer les exigences, d'engager les experts du domaine et les parties prenantes, de traduire des exigences et de configurer la solution et les applications. Le consultant fonctionnel met en œuvre une solution à l'aide de capacités prêtes à l'emploi, d'une extensibilité sans code, d'une application et d'intégrations de services.

#### **Cette formation prépare à la/aux certifications**

Microsoft Certified: Dynamics 365 Finance Functional Consultant Associate (MCDFOFFCA)

#### **Pré-requis**

- Compétences de base en comptabilité.
- Compétences de base dans Dynamics 365 Core.

#### **Objectifs**

A la fin de cette formation, vous devriez être capable de comprendre et effectuer les devoirs financiers dans Dynamics 365 Finance.

#### **Contenu**

#### **Module 1: Gestion financière**

Dans ce module, vous apprendrez certains avantages de la gestion financière de Dynamics 365 for Finance and Operations.

- Avantages de la gestion financière
- Gestion financière
- Résumé du module

#### **Module 2: Configurer les devises**

L'une des premières et plus importantes étapes de la mise en œuvre de la gestion financière dans Dynamics 365 for Finance and Operations est l'établissement des devises. L'établissement des devises est une étape nécessaire dans la configuration du système et est utilisée pour enregistrer les transactions financières. Ce module explique la gestion des devises dans Finance and **Operations** 

- Introduction
- Établir des devises et des conversions d'entités légales
- Configurer et importer des taux de change des devises
- Laboratoire pratique
- Résumé du module

#### **Module 3 : Créer des calendriers, des années et des périodes fiscaux**

Avant de comptabiliser les transactions, une nouvelle année fiscale doit être divisée en périodes. C'est parce qu'il n'est pas possible de publier des transactions sans créer une période pour la date de comptabilisation et la partager à travers plusieurs entités légales. Un des avantages du partage des calendriers fiscaux est que cela prend en charge de nombreux calendriers fiscaux pour chaque entité légale.

L'année fiscale dans Finance and Operations peut être définie selon n'importe quelle durée et divisée en n'importe quel nombre de périodes.

- Introduction
- Créer des calendriers, des années et des périodes fiscaux
- Créer des intervalles de date
- Laboratoire pratique
- Résumé du module
- Dans ce module, vous avez appris à : faire la différence entre le grand livre et les calendriers fiscaux, à configurer et

#### **Module 4: Configurer le tableau de comptes**

Un tableau de comptes est un ensemble de comptes principaux dans Finance and Operations, qui réunit les informations financières lors de la comptabilisation d'un journal. Un numéro de compte est attribué à chaque compte en tant qu'identifiant unique.

- Introduction
- Définir et configurer le tableau de comptes
- Définir et configurer les dimensions financières

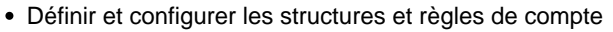

- Laboratoires pratiques
- Résumé du module
- Identifier les composants requis pour le tableau de comptes.
- Définir et configurer le tableau de comptes.
- Définir et configurer les dimensions financières et les ensembles de dimensions.
- Configurer le tableau de comptes, les principaux comptes, les catégories, les modèles, le pseudonyme du grand livre et le solde
- Configurer les structures et les règles avancées des comptes.

#### **Module 5: Configurer le grand livre et les journaux**

Un journal est une feuille de travail que vous pouvez utiliser avant de saisir manuellement des écritures dans le système. Lorsque vous les paramétrez correctement, les journaux vous permettent de gérer les écritures d'une manière rapide et efficace. Pour utiliser un journal, vous avez besoin d'un nom de journal, et vous devez compléter la configuration du module du registre, du journal, et des écritures du grand livre.

En utilisant le journal du grand livre directement ou par le biais de l'espace de traitement du grand livre, il est possible d'effectuer des activités quotidiennes en tant que personne à laquelle on a attribué un rôle de sécurité adapté pour accéder au grand livre.

Un nom de journal fournit aux leaders financiers la capacité de contrôler la validation des saisies de données et de limiter la comptabilisation d'un nom de journal différemment selon les utilisateurs.

- Les journaux et leur définition
- Configurer la définition du grand livre et des journaux
- Journaux d'utilisateur
- Laboratoire pratique
- Résumé du module
- Comprendre les différents types de journaux et leur configuration.
- Savoir configurer la mise en place du grand livre et des écritures.
- Savoir configurer et utiliser les journaux.

#### **Module 6 : Configurer la gestion de trésorerie et de banque**

Dans Dynamics 365 for Finance and Operations, les organisations utilisent le module de gestion de trésorerie et de banque pour créer et maintenir les comptes bancaires. Le tableau du compte bancaire

comprend un enregistrement pour chaque compte bancaire. Chaque enregistrement comprend des informations sur le compte bancaire, comme par exemple : - Le numéro d'enregistrement et le numéro de compte. - L'adresse.

Autres coordonnées - La devise. - La configuration de chèque. - Le compte principal pour les écritures. Finance and Operations utilisent ces informations pour traiter toutes les transactions bancaires, telles que les paiements et les dépôts.

- Introduction
- Types et groupes de transactions bancaires
- Définir les paramètres de gestion de trésorerie et de banque
- Configurer les banques et les chèques de banque
- Dépôts et chèques de remboursement
- Trésorerie
- Laboratoires pratiques
- Résumé du module
- Créer et configurer des banques.
- Créer et configurer des dispositions de banque.
- Configurer les paramètres de gestion de trésorerie et de banque.
- Définir les banques des fournisseurs et des clients.
- Configurer les prévisions et les rapports de trésorerie.

#### **Module 7: Utiliser la gestion de trésorerie et de banque**

Ce module couvre les principales procédures du module de gestion de trésorerie et de banque dans Finance and Operations

Vous apprendrez à travailler avec les espaces de travail de gestion de la trésorerie et des banques, notamment la gestion des banques et les bilans de trésorerie. Vous ont également découvert les processus et procédures de la gestion de trésorerie et de banque, comme les dépôts et l'annulation des paiements (dépôts).

Finance and Operations fournissent une fonctionnalité pour gérer le payement par chèques, ainsi que des procédures pour résoudre les situations spéciales liées aux chèques.

Vous pouvez supprimer, rembourser, et annuler des chèques, en plus de générer et d'émettre des chèques en conformité avec les spécifications de l'entreprise.

Comme Finance and Operations enregistrent toutes les transactions financières, les entreprises peuvent utiliser la fonction de réconciliation de comptes bancaires pour faire correspondre les enregistrements internes des transactions de l'entreprise aux relevés de compte bancaire.

- Effectuer des dépôts et des contrepassations
- Utiliser les espaces de gestion de trésorerie et de banque
- Laboratoires pratiques
- Résumé du module
- Travailler avec les processus de gestion de trésorerie et de banque.
- Utiliser les espaces de gestion de trésorerie et de banque.
- Effectuer des dépôts.
- Supprimer des paiements.

#### **Module 8: Configurer les lettres de crédit et les garanties**

Vous avez maintenant découvert les lettres bancaires, la manière de configurer les lettres de crédit afin de créer des documents bancaires couramment utilisés pour l'achat et la vente de marchandises à travers des frontières internationales, et des lettres de garantie dans lesquelles une banque accepte de payer un montant spécifique à une personne sur l'un des clients de la banque est en retard de paiement ou des obligations à cette personne.

- Introduction
- Configurer les lettres de crédit
- Configurer les lettres de garantie
- Résumé du module
- Vous comprendront ce que sont les lettres bancaires et les lettres de crédit et de garantie.

#### **Module 9: Effectuer des procédures quotidiennes**

Chaque comptabilisation manuelle est saisie dans Finance and Operations par le biais d'un journal. Un journal est un type de feuille de calcul où les entrées ne sont pas immédiatement publiées. Vous est possible de passer en revue, modifier et vérifier les journaux complétés jusqu'à ce qu'ils soient prêts à être comptabilisés.

Un modèle de bon est un bon qui peut être utilisé comme base pour de futurs bons dans d'autres entrées de journal. Vous est possible d'utiliser des modèles de bons avec un journal général ou avec n'importe quel journal financier du grand livre auxiliaire tels que les journaux des comptes créditeurs ou débiteurs.

Vous est possible de fixer des limites sur l'entreprise, le type de comptes et les valeurs des segments.

Découvrir les processus du grand livre

- Créer des modèles de bons
- Définir des contrôles de journal
- Laboratoire pratique
- Résumé du module
- Vous avez maintenant appris à traiter les activités quotidiennes dans le grand livre et à utiliser la vérification des journaux.
- Vous ont travaillé avec les comptes de contrôle de solde pour consulter les soldes des comptes bancaires ou de la trésorerie.
- Vous avez appris à bénéficier des modèles de bons pour Montant, qui consiste simplement à copier le montant exact

#### **Module 10: Comptabilité intersociété**

La comptabilité intersociété peut aider les organisations à fournir un point d'entrée unique aux transactions qui doivent être enregistrées dans plusieurs entreprises. Effectuer les transactions à partir d'une seule entreprise économise le temps de saisie des données et aide à garantir que les transactions qui affectent plusieurs entreprises sont enregistrées dans chacune d'elles.

Finance and Operations aident également à suivre les entrées intersociétés dans le système. Elles fournissent la fonctionnalité exigée par la plupart des entreprises qui traitent des opérations intersociétés. Cela comprend la capacité d'enregistrer efficacement des bons de commande, des bons d'achat et des paiements en espèces à un niveau intersociété.

- Définir et utiliser la comptabilité intersociété
- Laboratoire pratique
- Résumé du module
- Vous seront capables de définir et d'utiliser la comptabilité intersociété.

## **Module 11 : Configurer les allocations et les accumulations du grand livre**

Finance and Operations fournissent la possibilité de prendre en charges les systèmes d'accumulations.

- Introduction
- Configurer et appliquer les systèmes d'accumulation
- Configurer les règles d'allocation du grand livre
- Laboratoires pratiques
- Résumé du module
- Vous auront appris comment configurer et utiliser les règles d'allocation, ainsi que la configuration et l'utilisation des systèmes d'accumulation.

## **Module 12: Configurer la taxe de vente**

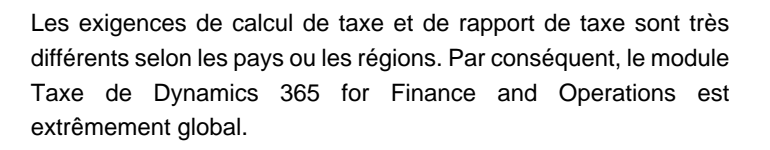

- Comprendre les composants de l'engin fiscal
- Laboratoire pratique
- Résumé du module
- Vous sont maintenant informés sur les capacités de rapport de taxe au niveau des pays et des régions dans Finance and Operations
- Configurer les composants fiscaux, notamment les autorités de la taxe de vente, les délais de règlement, et les codes de la taxe de vente. Les codes de la taxe de vente constituent le composant principal dans la définition des calculs fiscaux et la connexion aux autres composants.

#### **Module 13: Configurer le compte créditeur**

Dynamics 365 for Finance and Operations offre une fonctionnalité élargie pour définir les différentes options de paiement aux fournisseurs.

- Comprendre la fonctionnalité d'enregistrement de tâches
- Configurer les paramètres des créances
- Créer et gérer les fournisseurs
- Configurer les frais des créances
- Configurer et utiliser le paiement positif
- Laboratoire pratique
- Résumé du module
- Configurer les composants des créances.
- Créer et gérer un fournisseur.
- Configurer les paiements aux fournisseurs.
- Établir des profils de comptabilisation des fournisseurs.
- Configurer les frais des créances.

#### **Module 14: Effectuer des procédures quotidiennes de comptes créditeurs**

L'achat de marchandises pour la revente, comme matériaux de base pour la fabrication ou des services représente une grande responsabilité. Suivre ces achats et payer les fournisseurs qui fournissent les marchandises est tout aussi complexe.

Les organisations doivent surveiller les comptes créditeurs de près et mettre en œuvre des procédures pour que la direction puisse facilement obtenir les informations financières nécessaires pour rester informée sur le changement de coût des marchandises. Afin de fournir une vue précise de la condition financière d'une entreprise, toutes les dépenses qui affectent le profit net doivent être inclues dans les créances.

Ce module explique comment gérer et appliquer les acomptes, enregistrer les factures et effectuer les paiements.

- Introduction
- Traiter les commandes, les factures et les paiements
- Gérer et appliquer les acomptes
- Laboratoires pratiques
- Résumé du module
- Vous pouvez saisir les factures des fournisseurs manuellement ou les recevoir électroniquement par le biais d'une entité de données.
- Vous pouvez vérifier et approuver les factures à l'aide d'un journal d'approbation des factures ou de la page de facture du fournisseur.
- Utilisation du rapprochement des factures, des politiques de facturation des fournisseurs, et du flux de travail pour automatiser le procédé de vérification.
- Comment gérer les paiements d'avance aux fournisseurs.

## **Module 15: Utiliser la distribution comptable et les validations de factures**

Ce module explique comment régler les transactions, annuler le règlement et distribuer les fonds à l'aide des distributions comptables. Vous apprendront également à effectuer la correspondance des factures.

Les distributions comptables sont utilisées pour définir la manière de comptabiliser un montant, comme par exemple la manière de comptabiliser la dépense, la taxe ou les frais sur une facture de fournisseur. Chaque montant qui doit être comptabilisé pour la journalisation de la facture du fournisseur aura une distribution comptable ou plus.

- Introduction
- Régler des transactions et annuler des règlements
- Distribuer des fonds
- Configurer les politiques de validation de factures
- Laboratoires pratiques
- Résumé du module
- Régler des transactions et annuler les règlements.
- Distribuer des fonds à l'aide des distributions comptables.
- Configurer les politiques de validation de factures.

#### **Module 16: Configurer le compte débiteur**

Vous est nécessaire de configurer le module des comptes débiteurs pour pouvoir créer des factures clients, comptabiliser des bons d'expédition, utiliser les factures à texte libre qui ne sont pas liées à des bons de commande et, finalement, recevoir des paiements à l'aide de plusieurs types de paiement différents, tels que les espèces, les chèques, les cartes de crédit et les paiements électroniques de la part des vos clients.

Ce module fournit des informations sur la configuration des composants essentiels du module des comptes débiteurs et la définition des clients pour une gestion réussie des clients et des transactions des clients dans Finance and Operations

- Configuration des comptes débiteurs
- Créer et gérer les clients
- Définir les profils de comptabilisation des clients
- Configurer les frais des comptes débiteurs
- Laboratoire pratique
- Résumé du module
- Configurer les composants des comptes débiteurs
- Créer et gérer un client,
- Configurer les paiements aux clients.
- Définir les profils de comptabilisation des clients
- Configurer les frais des comptes débiteurs

## **Module 17: Effectuer des procédures quotidiennes de comptes débiteurs**

Apprenez à créer des factures à texte libre, et à recevoir des paiements de la part des clients et des dépôts à la banque. Vous apprenez également à rembourser un client pour un excédent de paiements ou pour toute autre raison comme le scénario des retours des clients que vous devrez rembourser au client, et pas uniquement le paiement, mais également la taxe qui a été recueillie, en utilisant un inversement ou des annulations des transactions dans les comptes débiteurs. Vous apprendront également comment distribuer des fonds à l'aide des distributions comptables dans la facture à texte libre.

- Créer des factures à texte libre et enregistrer les paiements des clients
- Régler des transactions et annuler les règlements
- Laboratoire pratique
- Résumé du module
- Distribuer des fonds à l'aide des distributions comptables.
- Créer des factures à texte libre et enregistrer les paiements des clients
- Configurer les factures récurrentes
- Utiliser l'inversion dans les comptes débiteurs
- Traiter les commandes, enregistrer les factures et procéder aux paiements

#### **Module 18: Configurer le crédit et le recouvrement**

Bien que la plupart des clients paient leurs factures à temps, vous faut être capable de traiter les factures qui ne sont pas payées dans les délais.

Ce sujet explique comment gérer les clients mauvais payeurs en configurant le module de crédit et de recouvrement dans Dynamics 365 for Finance and Operations. Pour utiliser le module de crédit et de collecte, vous devrez avoir déjà complété la configuration des comptes débiteurs.

- Introduction
- Configurer les composants du crédit et du recouvrement
- Définir et gérer les intérêts
- Renoncer, rétablir ou inverser
- Définir et gérer les lettres de recouvrement
- Laboratoire pratique
- Résumé du module
- Configurer les composants du crédit et du recouvrement.
- Configurer les rapports chronologiques, les pools des clients et les définitions de la période chronologique.
- Définir et gérer les intérêts.
- Définir et gérer les lettres de recouvrement.

#### **Module 19: Traiter le crédit et le recouvrement**

Bien que la plupart des clients paient leurs factures à temps, vous faut être capable de traiter les factures qui ne sont pas payées dans les délais.

Ce sujet explique comment traiter le crédit et le recouvrement.

- Introduction
- Comprendre comment traiter le recouvrement
- Gérer les crédit et le recouvrement des clients
- Laboratoires pratiques
- Résumé du module
- Les relevés des clients,
- Comment traiter le recouvrement.

## **Module 20: Configurer les chèques postdatés**

Les chèques postdatés sont des chèques qui sont émis pour effectuer ou recevoir des paiements à des dates futures. Ainsi, le chèque ne peut être encaissé jusqu'à la date indiquée.

Microsoft Dynamics 365 for Finance and Operations prend en charge le cycle de gestion complet des chèques postdatés dans les comptes débiteurs et créditeurs. Ce sujet explique comment définir et traiter les chèques postdatés.

- Introduction
- Gérer les chèques postdatés
- Laboratoires pratiques
- Résumé du module
- Traiter les chèques postdatés
- Définir les chèques postdatés
- Enregistrer et comptabiliser un chèque postdaté pour un client
- Régler un chèque postdaté de la part d'un client
- Enregistrer et comptabiliser un chèque postdaté pour un fournisseur
- Régler un chèque postdaté à un fournisseur

## **Module 21: Configurer et utiliser la budgétisation de base et le contrôle budgétaire**

Chaque organisation, qu'elle soit privée ou publique, fixe des objectifs financiers et opérationnels en créant des budgets. Lorsque le budget est défini, la direction surveille les activités dans le cadre du budget.

Ce module fournit des informations sur la manière de configurer et d'utiliser la budgétisation de base et le contrôle budgétaire.

- Introduction
- Configurer les composants de base de la budgétisation
- Configurer les composants de contrôle budgétaire
- Créer et tester les entrées de registre budgétaire
- Utiliser les demandes et les rapports
- Laboratoires pratiques
- Résumé du module
- Configurer les composants de base de la budgétisation
- Configurer les composants de contrôle budgétaire
- Utiliser les demandes et les rapports,
- Créer et utiliser les entrées de registre budgétaire.

## **Module 22: Configurer et utiliser les processus de planification budgétaire**

Avec la fonctionnalité de la planification budgétaire, vous est possible de consolider plusieurs plans budgétaires d'un niveau inférieur en un plan budgétaire parent unique à un niveau supérieur de l'organisation. On appelle cela l'approche ascendante de planification budgétaire qui permet à un planificateur de budget d'agréger d'autres plans dans un niveau supérieur ou dans un plan d'entreprise pour la budgétisation.

Vous est également aussi possible d'adopter l'approche descendante qui nécessite le développement d'un plan budgétaire unique à un niveau supérieur de l'organisation et l'allocation du budget à des niveaux inférieurs de l'organisation. Utilisez cette

méthode lorsque vous vous basez sur les transactions financières historiques de votre entreprise et que vous créez un plan centralisé qui peut être réparti entre différentes unités opérationnelles définies par une hiérarchie d'organisation à des fins de planification budgétaire.

Le planificateur de budget génère une entrée de registre budgétaire basée sur le plan budgétaire, comme étape finale de la planification budgétaire.

Une organisation peut configurer une planification budgétaire et ensuite définir des processus collaboratifs de planification budgétaire pour répondre à ses politiques, procédures et exigences pour la préparation du budget. Ce topic explique comment configurer et tester les processus de planification budgétaire.

- Introduction
- Configurer les composants de planification budgétaire
- Laboratoire pratique
- Résumé du module
- Configurer les composants de planification budgétaire
- Ccréer un modèle du plan budgétaire,
- Configurer les processus de budgétisation,
- Créer un plan budgétaire à l'aide de l'assistant du plan budgétaire.

## **Module 23: Configurer la gestion des actifs immobilisés**

Ce module débute par l'explication des concepts des actifs immobilisés et montre ensuite vous comment configurer et utiliser le module des actifs immobilisés dans Dynamics 365 for Finance and Operations.

- Introduction
- Configurer des composants d'actifs immobilisés
- Permettre une intégration des actifs immobilisés
- Créer des actifs immobilisés
- Laboratoires pratiques
- Résumé du module
- Configurer des composants d'actifs immobilisés
- Configurer des paramètres d'actifs immobilisés
- Permettre une intégration des actifs immobilisés avec les achats,
- Créer des actifs immobilisés

## **Module 24: Gérer les actifs immobilisés**

Pour enregistrer les transactions d'actifs immobilisés en utilisant des journaux, vous faut créer au moins un nom de journal en

utilisant le type de journal 'comptabilisation des actifs immobilisés' dans la définition du module du grand livre. Si des budgets d'actifs immobilisés sont exigés, vous faut également créer un nom de journal qui utilise le type de journal 'budget d'actifs immobilisés'. Ce module explique comment traiter et gérer les actifs immobilisés.

- Introduction
- Effectuer des tâches liées aux actifs immobilisés
- Laboratoires pratiques
- Résumé du module
- Effectuer une acquisition liée aux actifs immobilisés
- Eeffectuer une dépréciation liée aux actifs immobilisés
- Effectuer une cession liée aux actifs immobilisés.

#### **Module 25: Configurer et utiliser la comptabilité des coûts**

La comptabilité des coûts vous permet de recueillir des données de sources variées, telles que le grand livre, les grands livres auxiliaires, les budgets et les informations statistiques. Vous est alors possible d'analyser, de résumer et d'évaluer les données des coûts, afin que la direction puisse prendre les meilleures décisions possibles pour les mises à jour des prix, les budgets, le contrôle de coûts et ainsi de suite. La donnée source utilisée pour l'analyse des coûts est traitée indépendamment dans la comptabilité des coûts. Par conséquent, les mises à jour de la comptabilité des coûts n'affectent pas la donnée source.

- Introduction
- Espace de travail du contrôle des coûts
- Laboratoire pratique
- Résumé du module
- Espace de travail du contrôle des coûts
- Comment créer un rapport comptable des coûts à l'aide de l'assistant de début des services de comptabilité des coûts.

#### **Module 26: Configurer et utiliser les processus périodiques**

Dans le grand livre, vous pouvez compléter les procédures de clôture pour une période ou pour un an. Les processus de clôture préparent le système pour une nouvelle période.

Il y a de nombreuses tâches telles que la préparation des déclarations, la clôture de l'inventaire, la consolidation et de nombreux autres besoins doivent être complétés avant.

Pour préparer le système pour la nouvelle année, vous devez exécuter le processus de clôture de fin d'année. Chaque organisation possède des processus différents et des étapes

qu'elle effectue à la fin d'une période.

- Introduction
- Réconciliations bancaires
- Configurer la clôture d'une période financière
- Préparer des déclarations périodiques
- Exécuter des processus de réévaluation des devises étrangères
- Effectuer des consolidations financières
- Procéder à la clôture de fin d'année
- Laboratoires pratiques
- Résumé du module
- Configurer la clôture d'une période financière
- Réconcilier les banques
- Effectuer la clôture périodique et les processus de clôture de fin d'année
- Préparer des déclarations périodiques
- Configure and test Vendor 1099s process
- Exécuter des processus de réévaluation des devises étrangères
- Effectuer la consolidation financière et les processus d'élimination,
- Utiliser des rapports financiers pour créer des relevés financiers
- Procéder au rapport de taxe de fin d'année.

## **Module 27: Configurer le cadre de notification électronique**

La notification électronique générique (GER) ou simplement la notification électronique (ER) est un outil configurable pour la notification réglementaire les paiements et la facturation électronique.

L'engin de notification électronique cible les utilisateurs professionnels plutôt que les développeurs. Comme vous configurez des formats au lieu de codes, les processus de création et d'ajustement des formats des documents électroniques sont plus rapides et plus faciles.

La notification électronique prend en charge les formats TEXT, XML, PDF, document Microsoft Word et les feuilles de calcul OPENXML. Toutefois, une extension d'interface fournit une prise en charge pour des formats supplémentaires.

- Introduction
- Configurer la notification électronique
- Le concepteur de formules dans la notification électronique
- Laboratoire pratique
- Résumé du module
- Configurer la génération de rapports électroniques.
- Créer des configurations de génération de rapports

électroniques.

- Effectuer la clôture périodique et les processus de clôture de fin d'année,
- Concepteur de formules dans la génération de rapports électroniques.

## **Module 28: Configurer les fonctionnalités localisées**

Dynamics 365 for Finance and Operations comprend des fonctionnalités pour les pays et les régions, documentées dans la localisation du produit et le guide de disponibilité de la traduction. Ce module explique comment configurer certains exemples de fonctionnalités régionales dans Finance and Operations Veuillez lire les informations sur la page des fonctionnalités de localisation et de réglementation pour rester à jour avec la fonctionnalité régionale Finance and Operations pour tous les pays et toutes les régions.

- Introduction
- Fonctionnalités de localisation et de réglementation
- Classification des fonctionnalités de localisation mexicaines
- Comprendre l'engin de taxe globale
- Comprendre les fonctionnalités des établissements fiscaux et des documents pour la localisation pour le Brésil
- Lettre de change
- Factures électroniques
- Laboratoires pratiques
- Résumé du module
- Fonctionnalités de localisation et de réglementation
- La classification des fonctionnalités de localisation,
- Comment appliquer le contexte du pays et de la région,
- Comment configurer et faire une démonstration des caractéristiques des établissements fiscaux et des documents fiscaux pour le Brésil.

## **Module 29: Configurer la gestion financière pour le secteur public**

Le secteur public, également désigné par l'état ou le secteur local, est essentiellement un secteur de services qui gère le bien-être des citoyens. Le secteur local comprend des organisations dans les domaines des municipalités, de l'éducation, des soins de santé, de la sécurité publique, des travaux publics et des infrastructures, de la défense nationale, de la taxation et de divers programmes sociaux.

- Introduction
- Établir des fonds pour le secteur public
- Configurer des hiérarchies financières dérivées
- Configurer les codes de facturations pour les factures à texte libre
- Laboratoires pratiques
- Résumé du module
- Établir des fonds pour le secteur public
- Comprendre les méthodes de réconciliation bancaire
- Définir des dimensions dérivées
- Configurer des hiérarchies financières dérivées pour le secteur public
- Fonctionnalité avancée des entrées du grand livre pour le secteur public
- Configurer les codes de facturations pour les factures à texte libre

## **Module 30: Conclusion de la formation**

Une évaluation finale et un résumé de la formation, ainsi qu'un sondage sur la formation après sa conclusion.

- Évaluation finale
- Résumé de la formation
- Sondage après la conclusion de la formation

## Microsoft Dynamics 365 Finance (MB-310T00)

## **Centres de formation dans le monde entier**

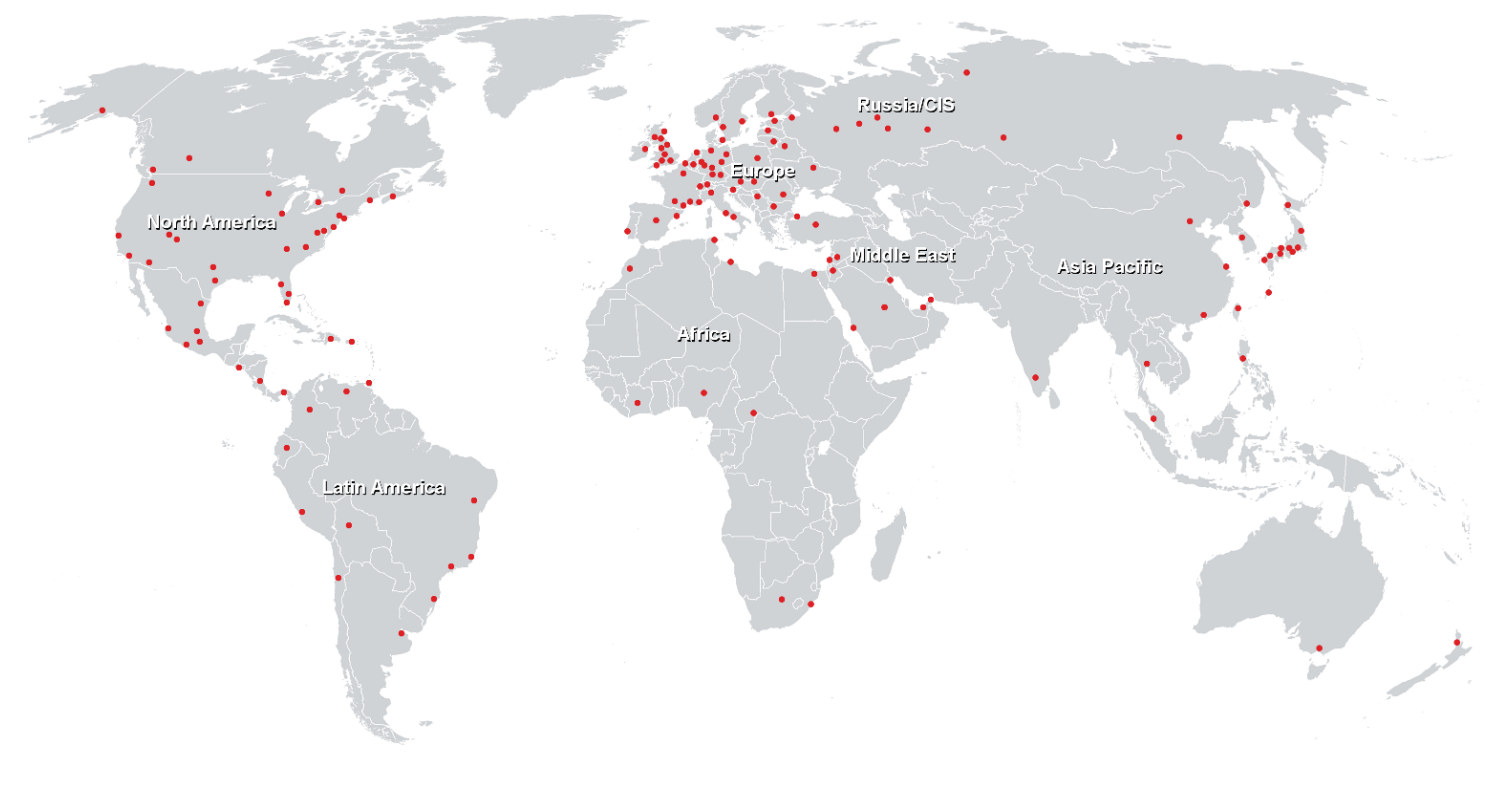

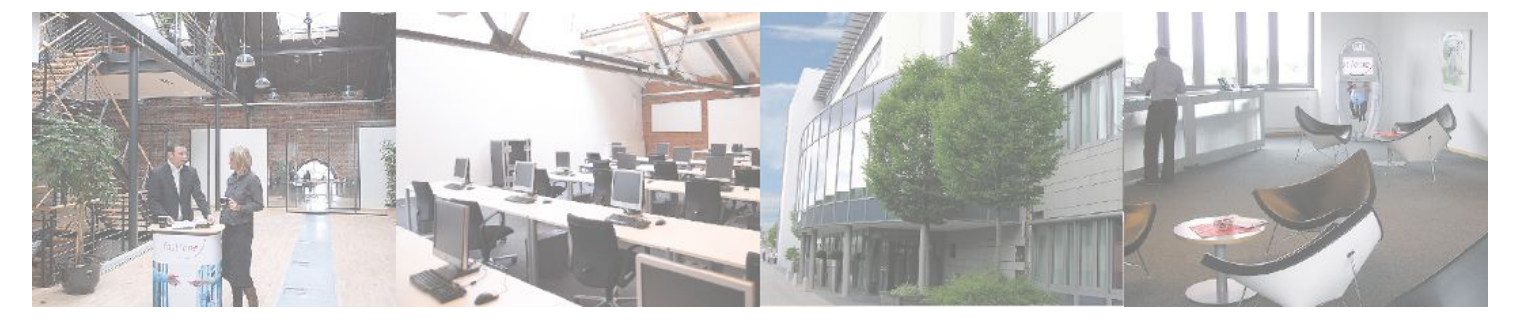

**Fast Lane Institute for Knowledge Transfer GmbH**

Husacherstrasse 3 CH-8304 Wallisellen Tel. +41 44 832 50 80

**info@flane.ch, https://www.flane.ch**